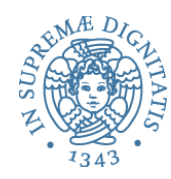

# **PROGRAMMAZIONE 2 5. Dynamic dispatch**

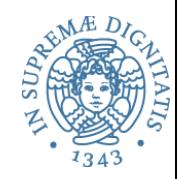

- La dichiarazione di una variabile non determina in maniera univoca il tipo dell'oggetto che la variabile riferisce
- Cerchiamo di capire quale è il problema

Class B extends class A // L'estensione riscrive il metodo m()

• Supponiamo di creare un oggetto di tipo A

 $A$  a = new A( )

e di fare diverse operazioni su a che coinvolgono anche aliasing con oggetti di tipo B. Poi invochiamo a.m(). Quale metodo è effettivamente invocato?

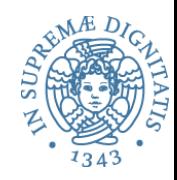

```
public class DynamicBindingTest {
   public static void main(String[ ] args) {
      Vehicle vehicle = new Car( ); // Il tipo statico è Vehicle
                                    									 																																														//	il :po dinamico è	Car	
      vehicle.start(); //Quale metodo viene invocato?
                        // Quello di Car o quello di Vehicle?
						}	
}	
class	Vehicle	{	
  public void start() {
    System.out.println("Inside start method of Vehicle");
				}	
}	
class Car extends Vehicle {
  public void start() {
    System.out.println("Inside start method of Car");
				}	
\} 3
```
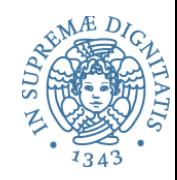

```
public class DynamicBindingTest {
   public static void main(String[ ] args) {
       Vehicle vehicle = new Car( ); // Il tipo statico è Vehicle
                                        									 																																														//	il :po dinamico è	Car	
       vehicle.start(); //Quale metodo viene invocato?
                           // Quello di Car o quello di Vehicle?
						}	
}	
class	Vehicle	{	
  public void start() {
     System.out.println("Inside start method of Vehicle");
				}	
}	
class Car extends Vehicle {
  public void start() {
     System.out.println("Inside start method of Car");
				}	
}	
                                     Output:	
                                     Inside start method of Car
```
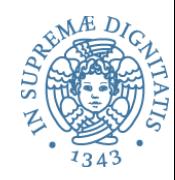

- Invocazione obj.m()
- A tempo di esecuzione viene utilizzato il tipo dinamico dell'oggetto obj per determinare nella gerarchia delle classi quale è il metodo più specifico da invocare

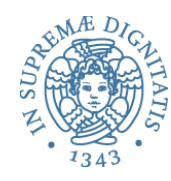

- Bè un *sottotipo* di A
- A e B includono la definizione del metodo m

```
A a = new A ( );
B b = new B();
a.m();b.m();a = b;
a.m();
```
Viene invocato il metodo della classe A Viene invocato il metodo della classe B 

Viene invocato il metodo della classe B

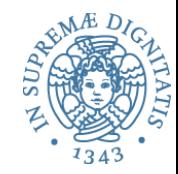

• Viene ricercato il metodo lungo la gerarchia a partire dal tipo **dinamico** dell'oggetto

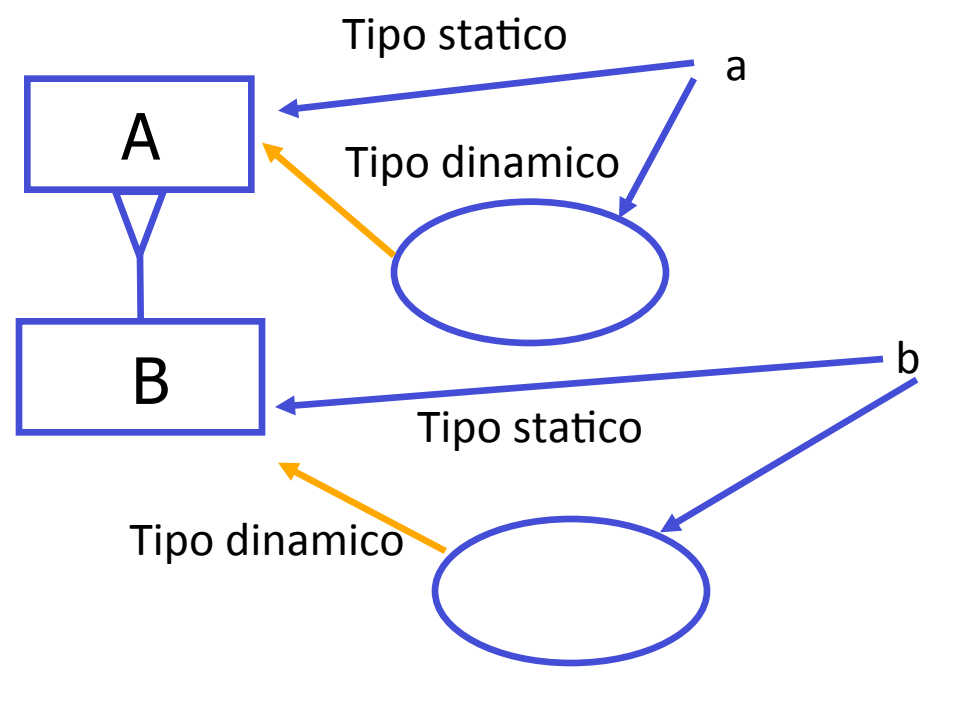

 $A$  a = new A( );  $B b = new B()$ ;

 $a.m();$  $b.m();$ 

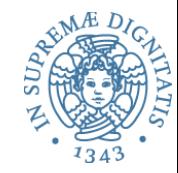

• Viene ricercato il metodo lungo la gerarchia a partire dal tipo **dinamico** dell'oggetto

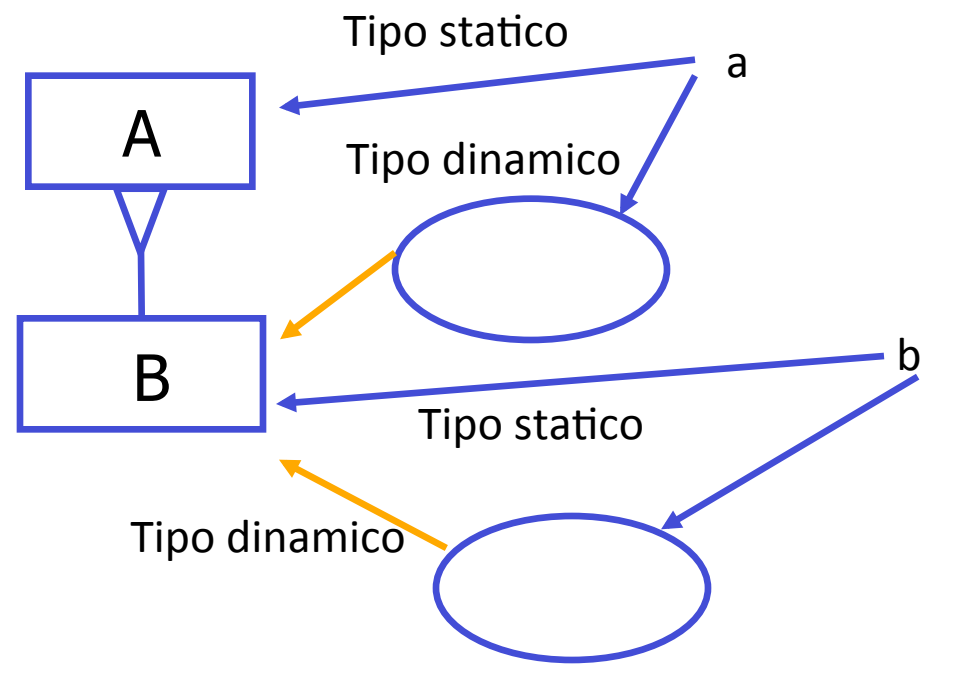

 $A$  a = new A( );  $B b = new B()$ ;

 $a.m();$  $b.m();$  $a = b$ ;

Tipo statico di a è A Tipo dinamico di a è B

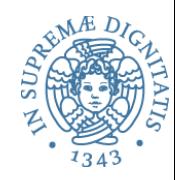

- Il compilatore usa i tipi statici per determinare la correttezza delle invocazioni dei metodi
- La macchina virtuale usa il tipo dinamico per determinare l'effettivo metodo da invocare

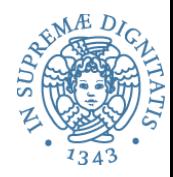

- Per comprendere gli esempi precedenti va estesa la ASM di Java con un'ulteriore componente: la tabella dei metodi (a volte chiamata tabella della classe)
- La tabella contiene il codice dei metodi definiti nella classe, e tutte le componenti statiche definite nella classe stessa
- La tabella contiene un puntatore alla classe padre
- L'insieme delle tabelle è pertanto un albero (per quale ragione?)

### Esempio

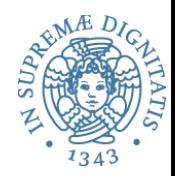

#### Class Table

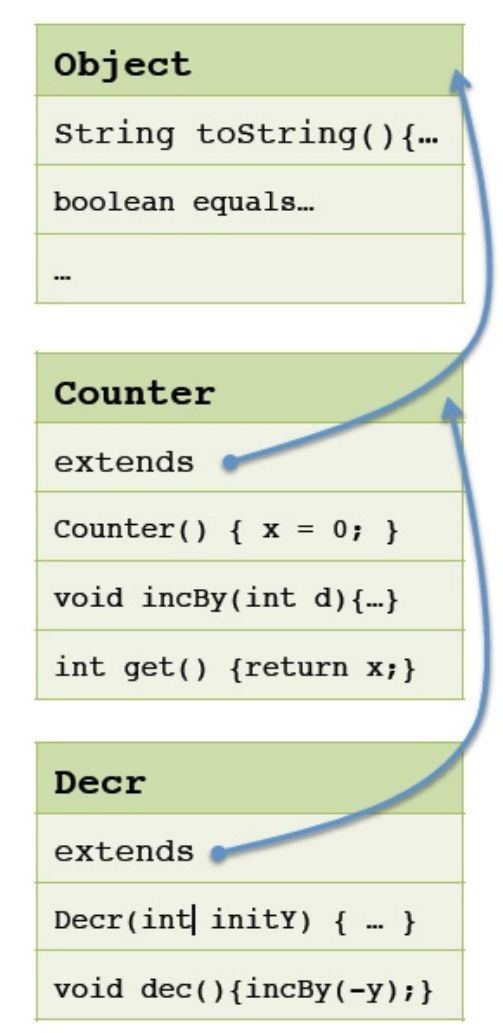

public class Counter { private int x; public Counter( )  $\{x = 0; \}$ public void incBy(int d)  $\{x = x + d; \}$ public int get( ) { return  $x;$  } } 

public class Decr extends Counter { private int y; public Decr (int initY) { super( );  $y = initY$ ; } public void dec( ) { incBy(-y); } } 

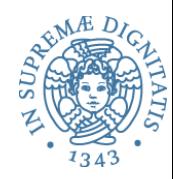

- Le tabelle dei metodi sono allocate sullo heap (memoria dinamica)
- L'invocazione del metodo costruttore determina l'allocazione sullo heap della tabella dei metodi associata alla classe dell'oggetto creato (se non è già presente)
- Ogni oggetto sullo heap contiene un puntore alla tabella dei metodi del suo tipo dinamico

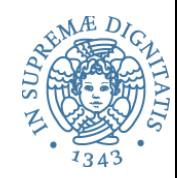

• L'invocazione del metodo

### $o.m()$

utilizza il puntatore alla tabella dei metodi per effettuare l'operazione di dispatch

- ricerca sulla gerarchia dell'oggetto a partire dalla tabella dei metodi associata al tipo dinamico dell'oggetto o
- $-$  da notare l'utilizzo di this per determinare l'oggetto che invoca il metodo

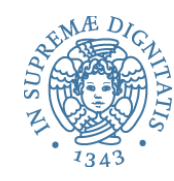

```
public class Counter extends Object {
  private int x;
  public Counter( ) {
     super();
     this.x = 0;
				}	
  public void incBy(int d) { this.x = this.x + d; }
  public int get( ) { return this.x; }
}	
public class Decr extends Counter {
  private int y;
  public Decr (int initY) {
     super( );
     this.y = initY;				}	
  public void dec() { this.incBy(-this.y); }
                                                 \frac{1}{\sqrt{2}} nel main
                                                 Decr d = new Decr(2);
                                                 d.dec(	);	
                                                 int x = d.get();
```
} 

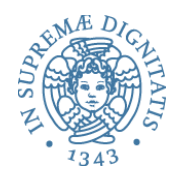

## **Animazione dell'esecuzione**

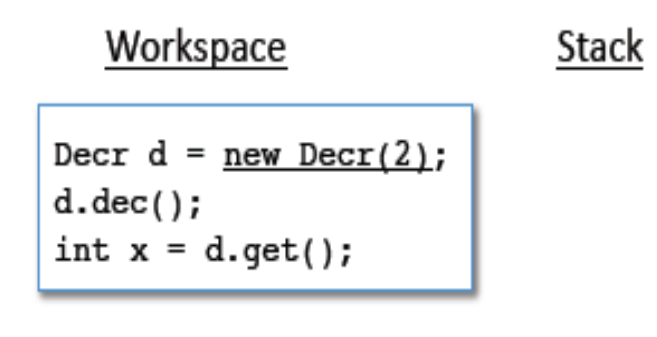

**Heap** 

#### Class Table

 $\overline{\phantom{a}}$ 

Decr

Object String toString(){... boolean equals... Counter extends Counter() {  $x = 0;$  } void incBy(int d){...} int get() {return  $x;$  } extends

Decr(int initY)  ${ \dots }$ 

void  $dec()$ {incBy(-y);}

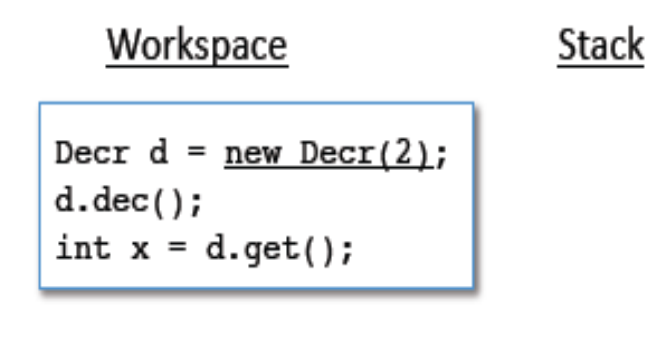

public Decr (int initY) { super( ); this. $y = initY;$ } 

Class Table Object String toString(){... boolean equals... ... Counter extends Counter() {  $x = 0;$  } void incBy(int d){...} int  $get()$  {return  $x;$ } Decr extends Decr(int initY)  $\{ ... \}$ void  $dec()$ {incBy(-y); }

Heap

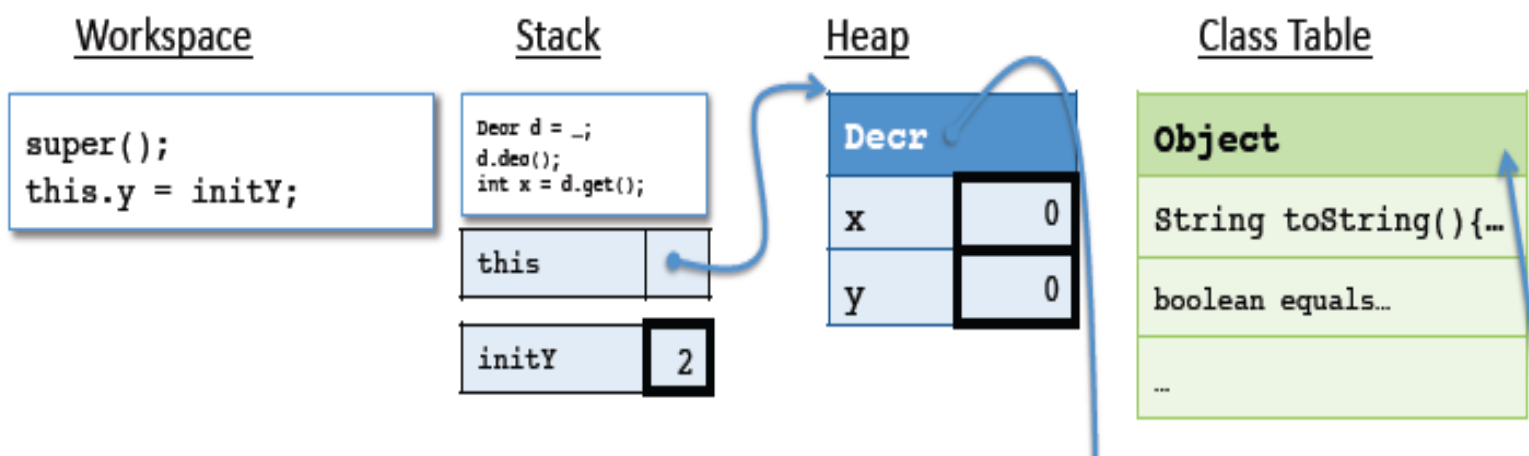

Invoking a constructor:

- allocates space for a new object in the heap
- includes slots for all fields of all ancestors in the class tree (here:  $x$  and  $y$ )
- creates a pointer to the class this is the object's dynamic type
- runs the constructor body after pushing parameters and this onto the stack

Note: fields start with a "sensible" default - 0 for numeric values - null for references

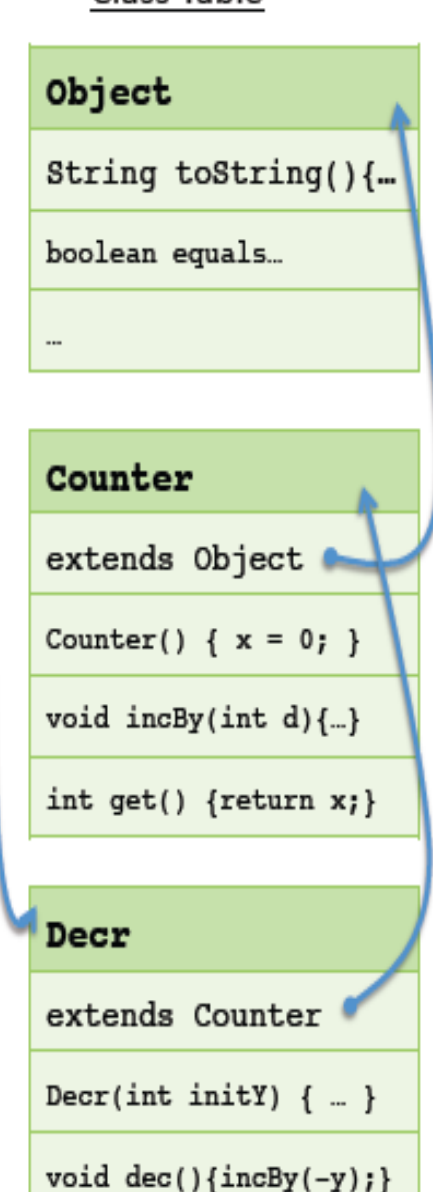

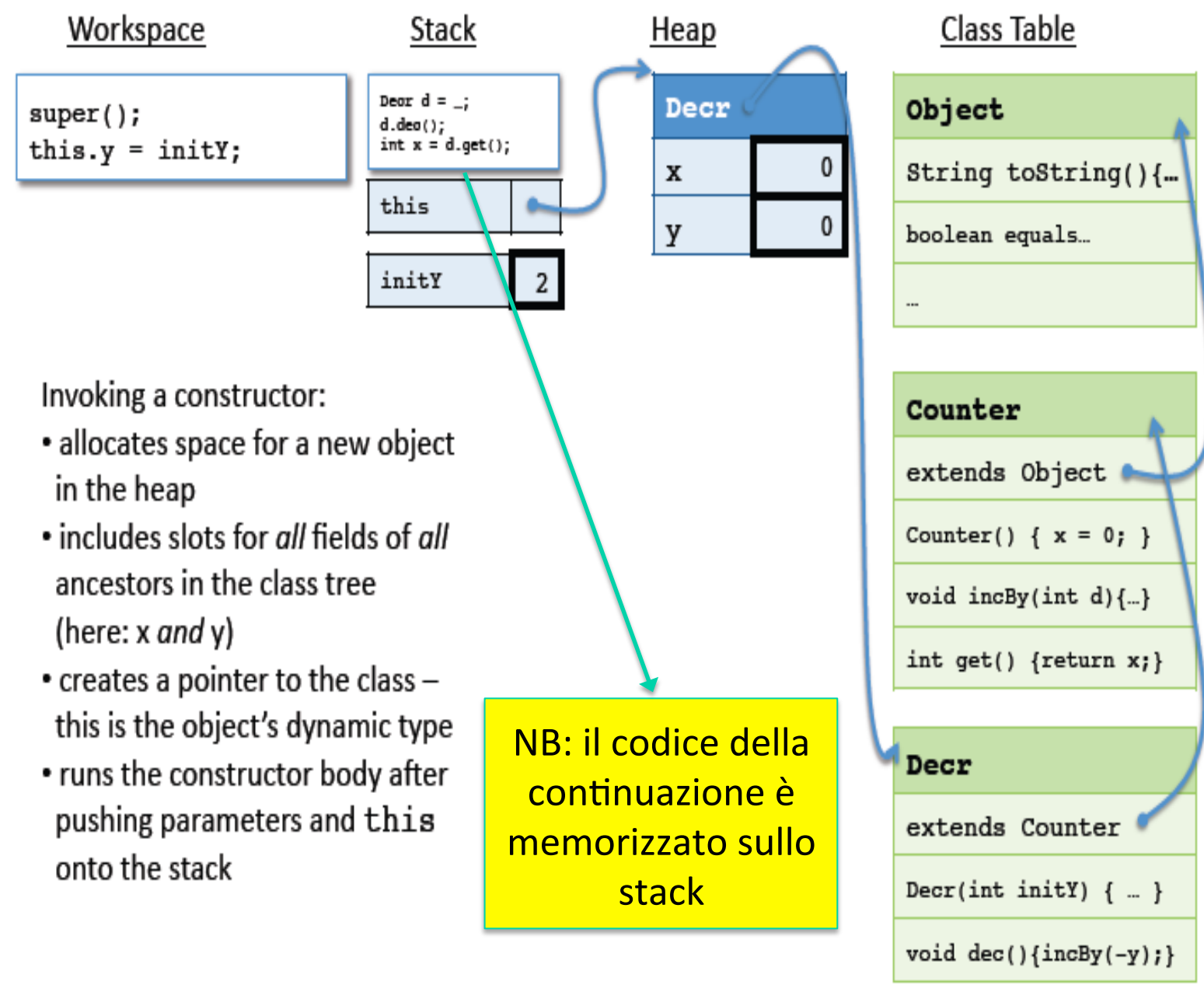

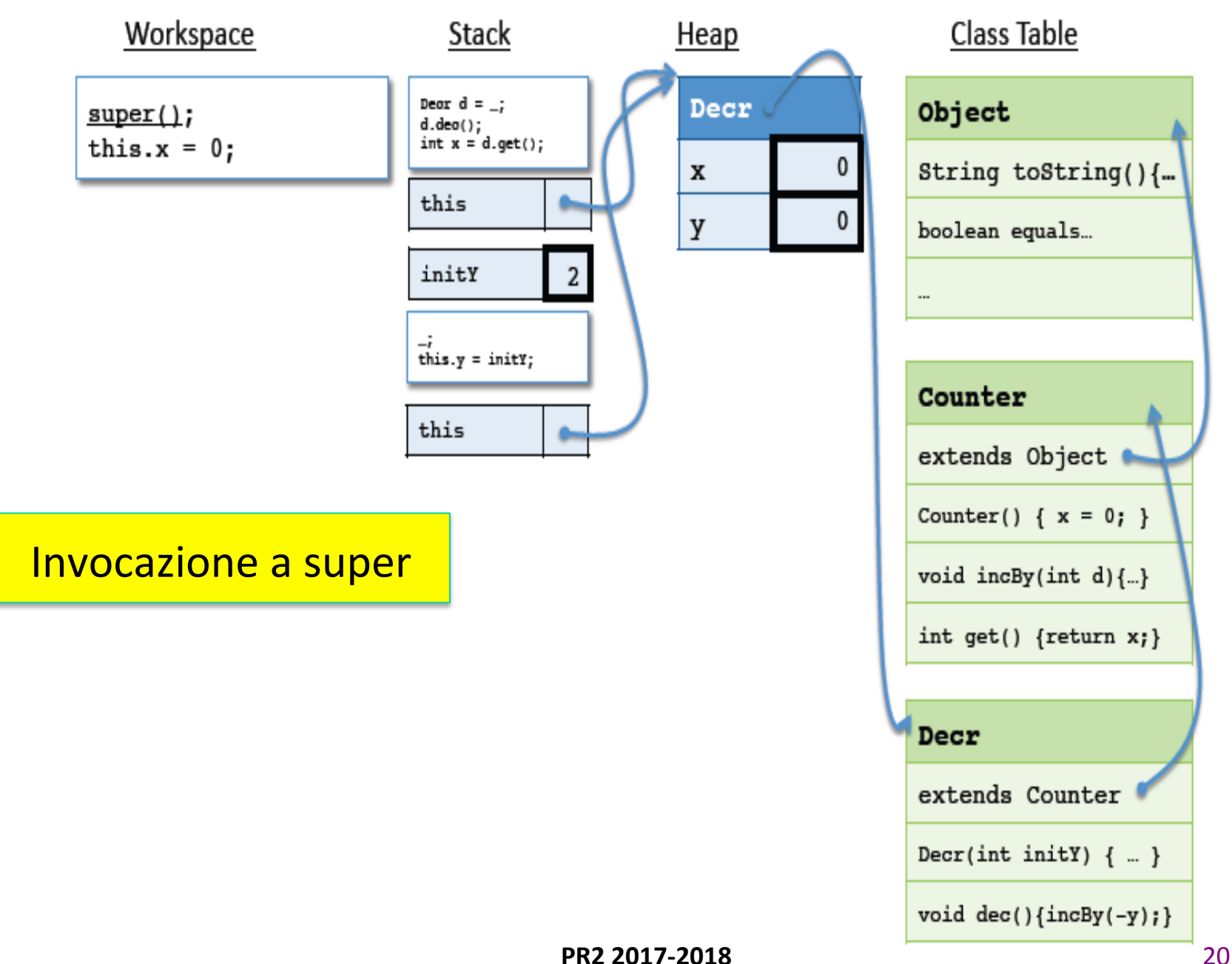

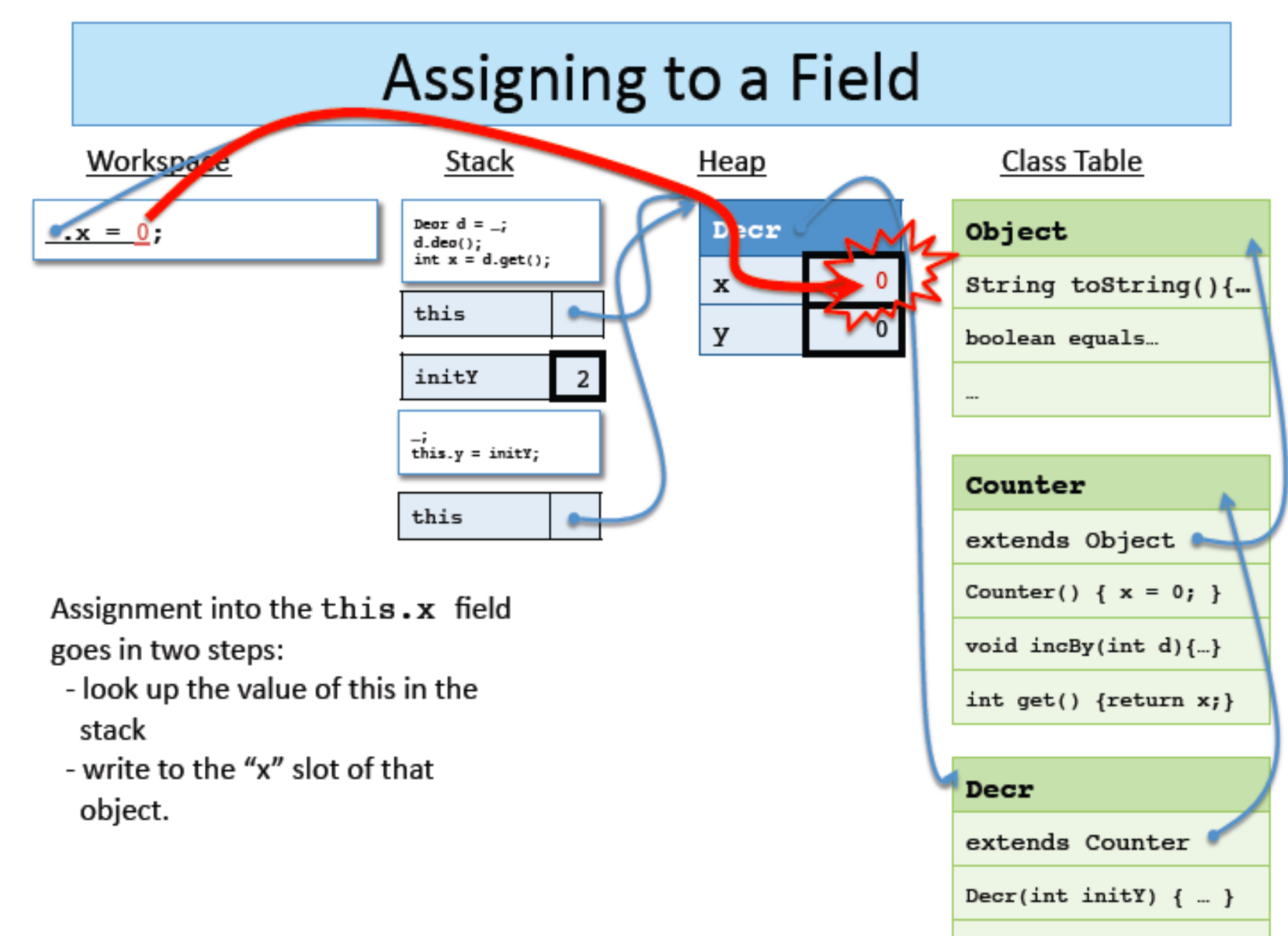

 $void \text{dec}() \{inBy(-y)\}$ 

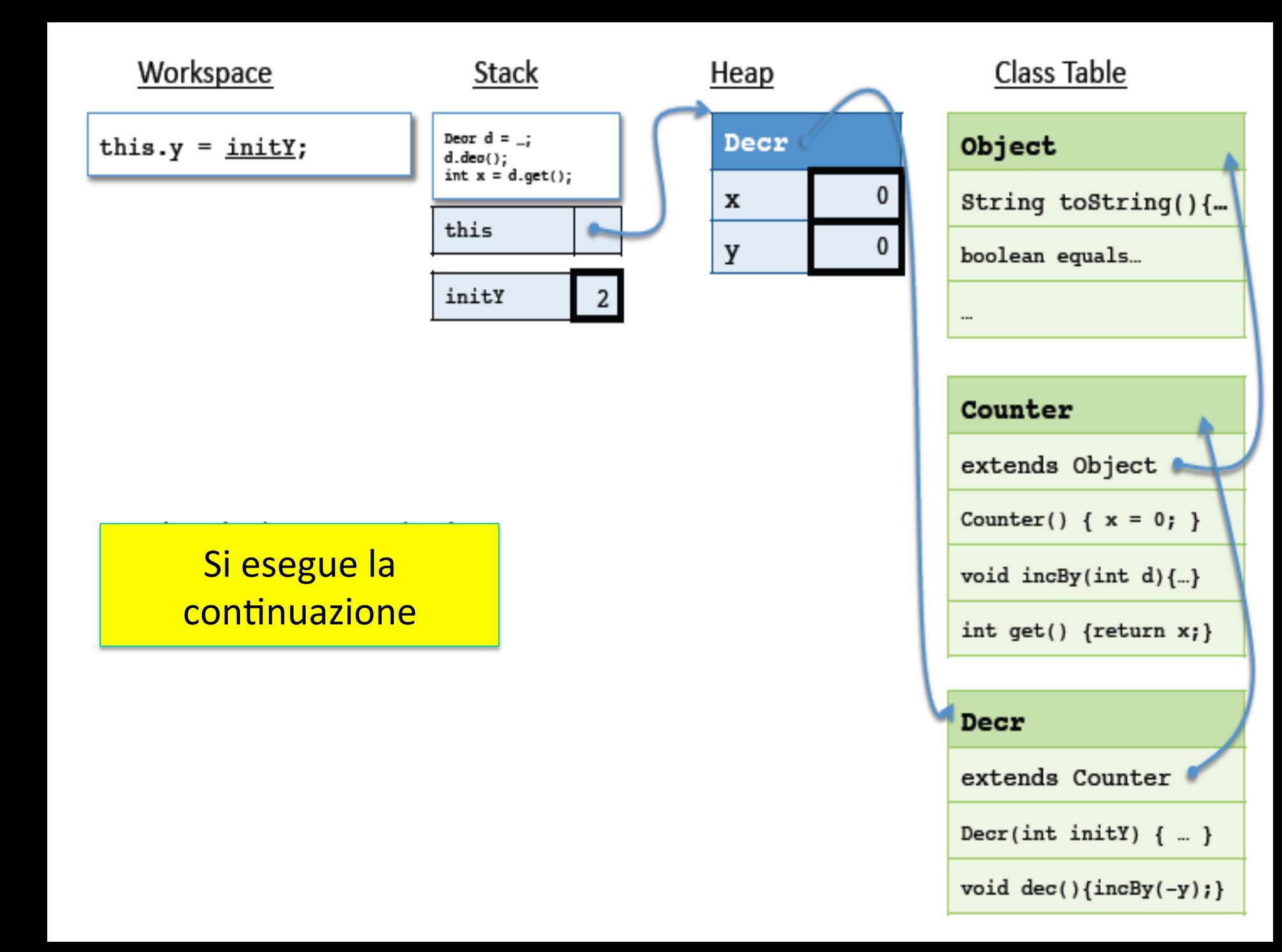

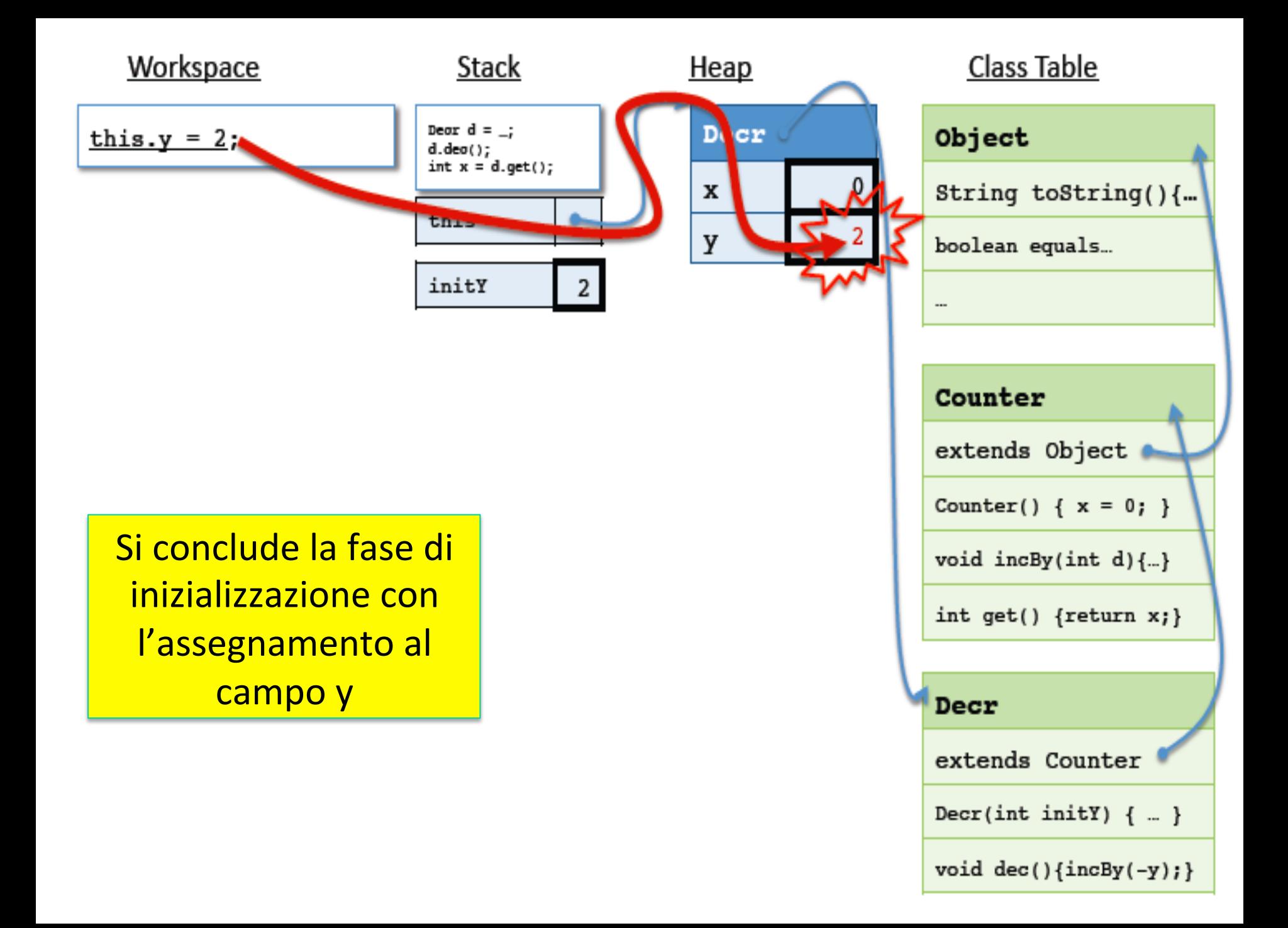

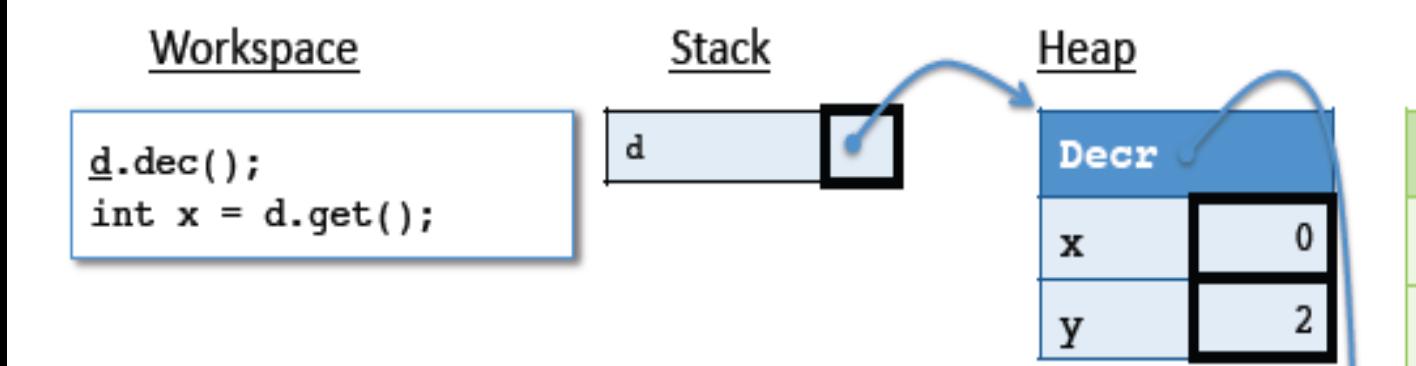

### Class Table

#### Object

...

String toString(){...

boolean equals...

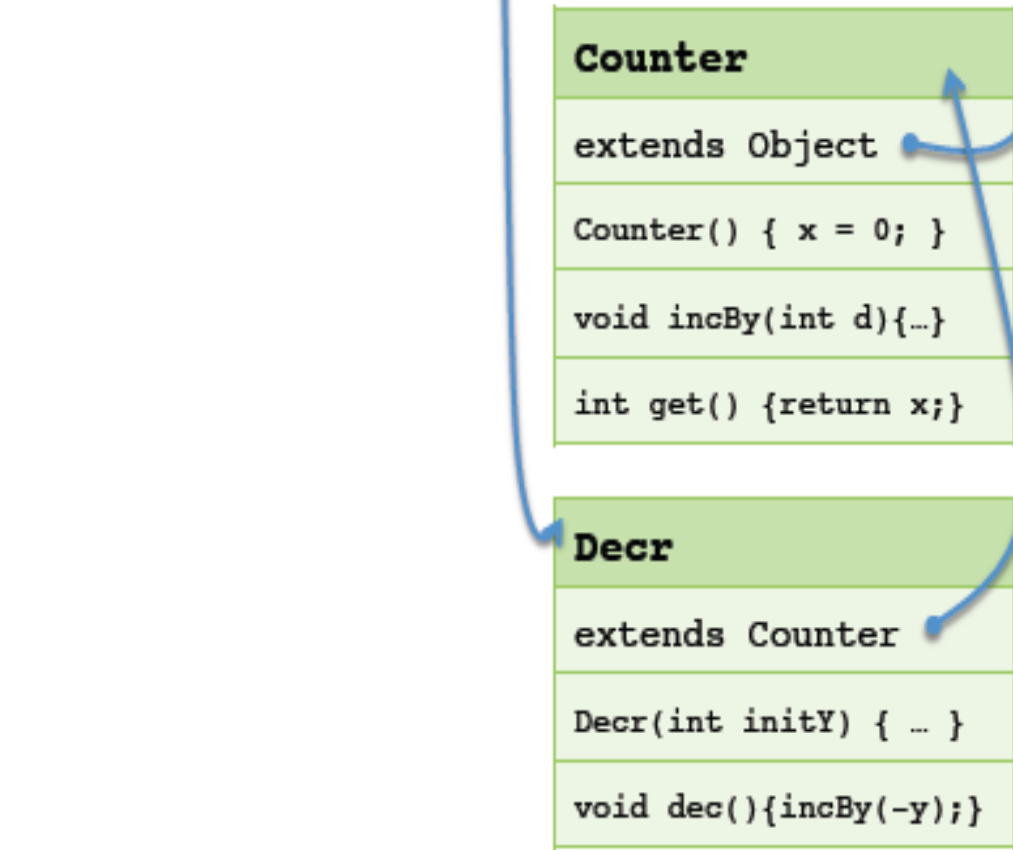

Viene allocato sullo stack l'ambiente che contiene il legame per la variabile d col tipo dinamico Decr

### Dynamic Dispatch: Finding the Code

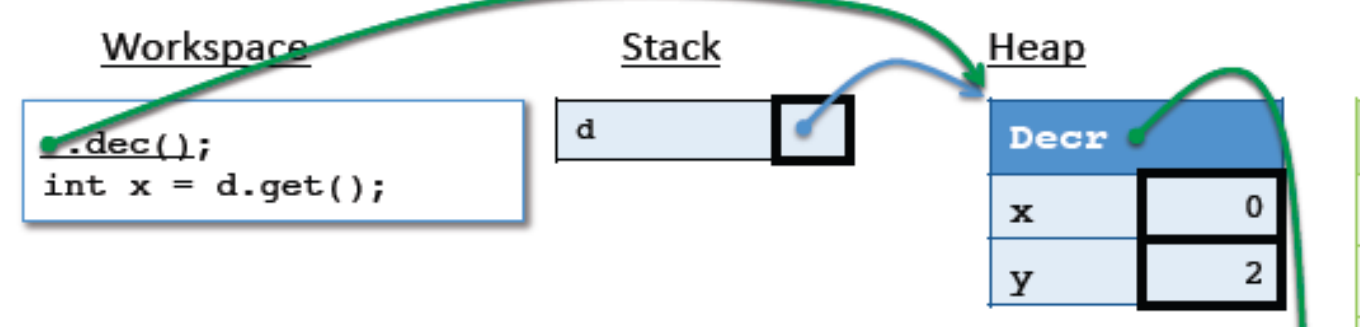

Class Table Object String to String  $()$  {... boolean equals... ---Counter extends Object Counter() {  $x = 0;$  } void incBy(int d) $\{...\}$ int  $get()$  {return  $x;$ } Decr extends Counter Decr(int inity)  $\{ \dots \}$ 

**PR2 2017-2018** 25 

Invocazione tramite **dynamic dispatch** e ricerca del metodo su gerarchia dinamica

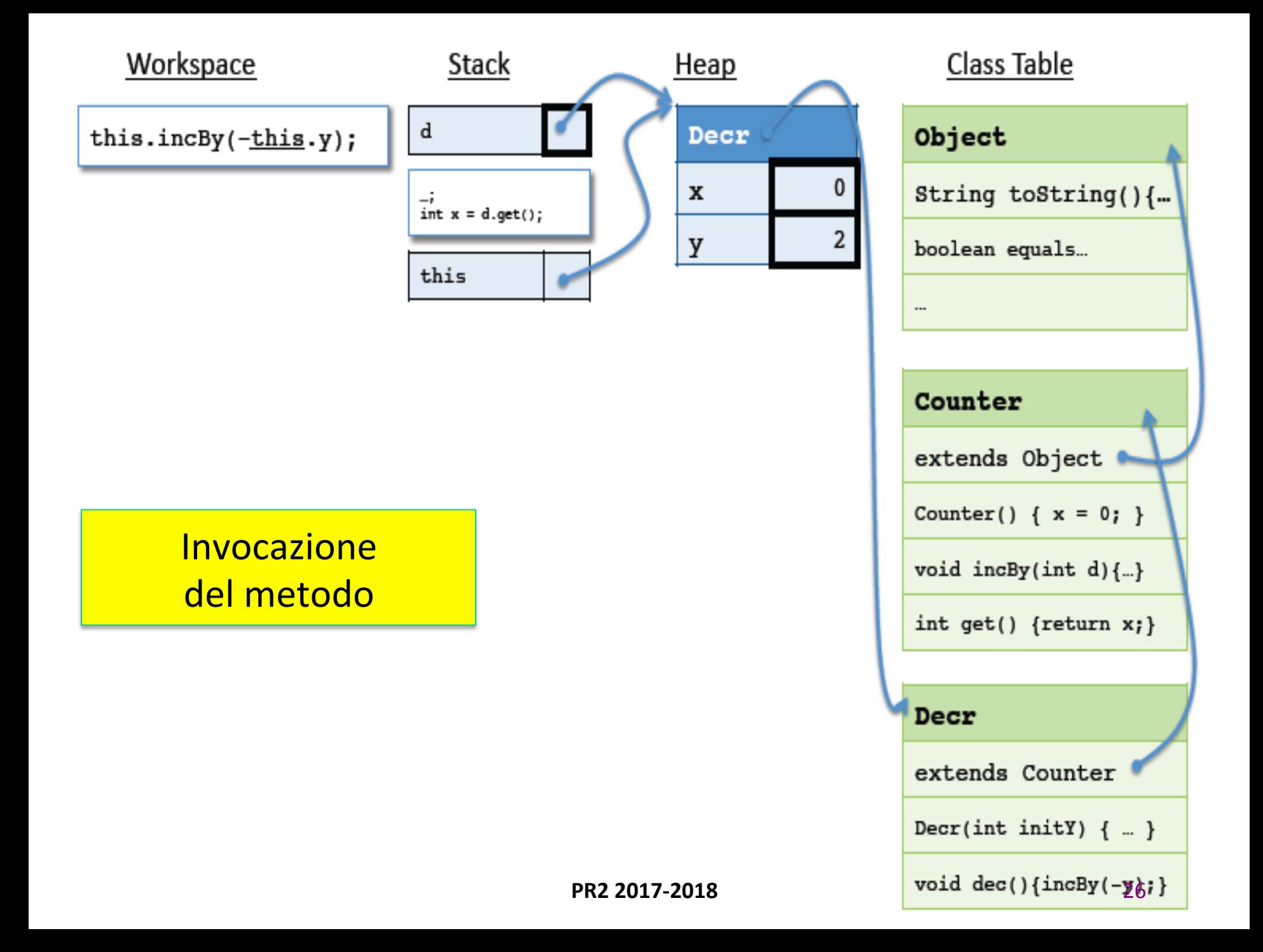

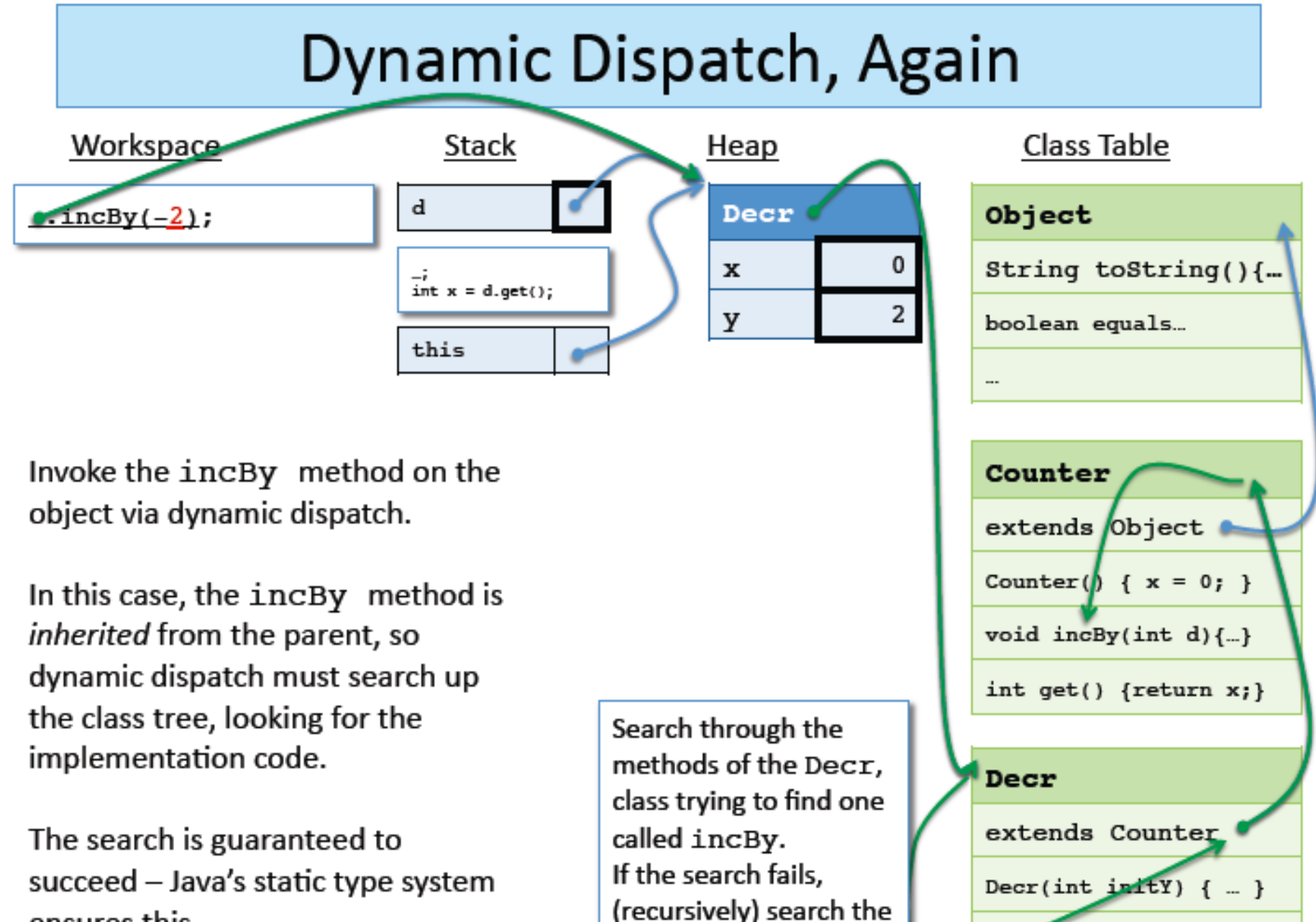

parent class. void dec(){incBy(-y);}

ensures this.

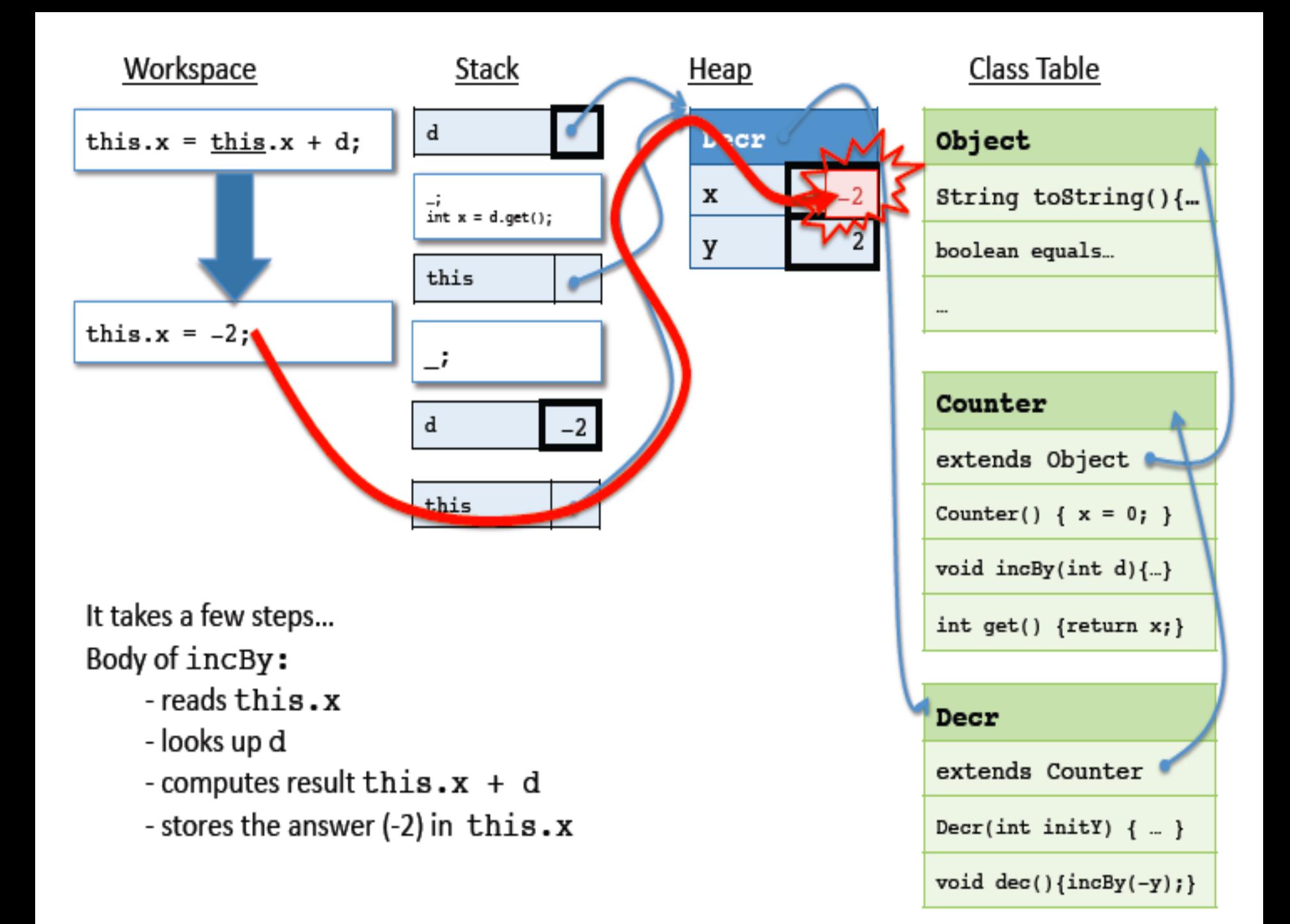

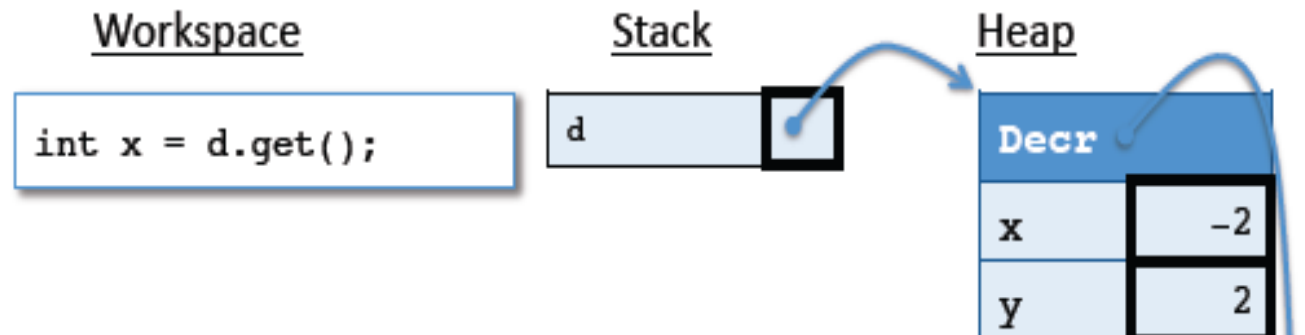

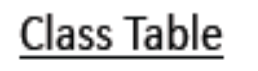

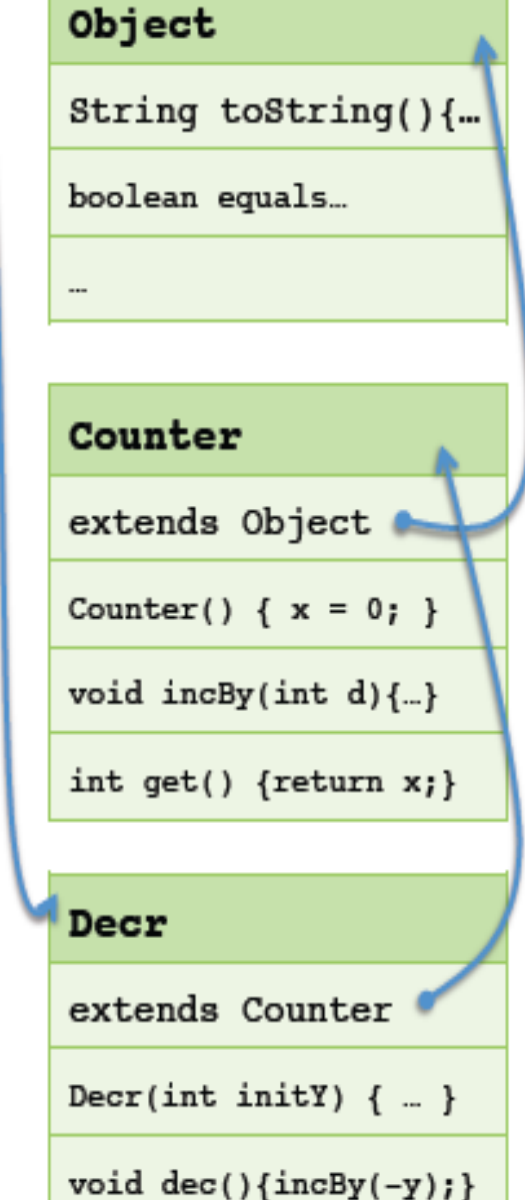

Now use dynamic dispatch to invoke the get method for d. This involves searching up the class tree again...